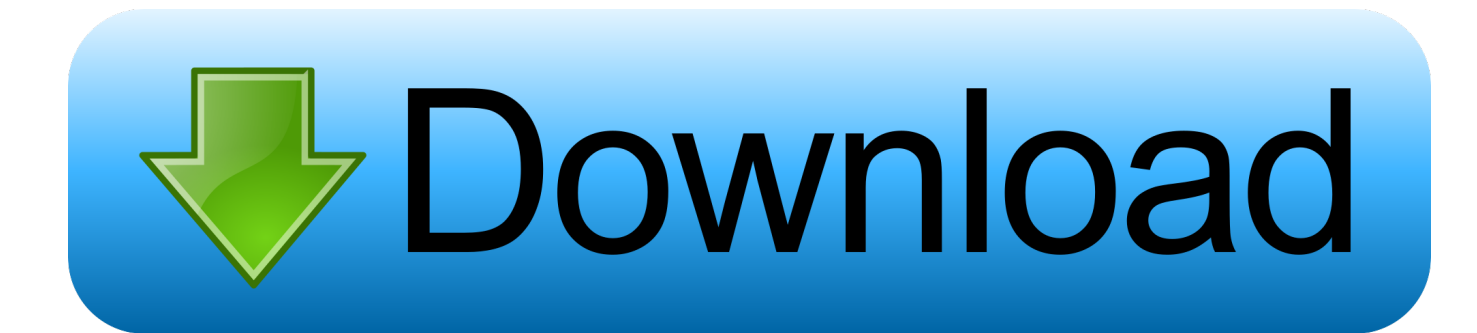

[X-FORCE Keygen TruFiber 2006](https://tlniurl.com/1qn4nq)

[ERROR\\_GETTING\\_IMAGES-1](https://tlniurl.com/1qn4nq)

[X-FORCE Keygen TruFiber 2006](https://tlniurl.com/1qn4nq)

## **bownload**

Program name: Universal x-force for Autodesk products 2019. Protection type: serial ... Copy the activation code back to the activation screen and click Next. You have a fully ... Autodesk TruFiber 2019 01WK1 Autodesk .... Link for All the Xforce key generators are given in the description below ---) Universal X-force Key generator 2020 Link: ... Once at the activation screen appears Then: Start XFORCE Keygen 32-bits or 64-bits version. 7.. Product keys for all versions of Autodesk. Contribute to nicopastorello/Xforce-Autodesk development by creating an account on GitHub.. Installation Note Below, we only take Autodesk AutoCAD 2017 for example: Download and install Autodesk AutoCAD 2017 from official site .... How to fix X-Force Kegen - Could not debug privilege! Are you admin x force keygen patch error atodesk .... Questo è il programma Autodesk Prodotti 2011 Keygen dal famoso team Crack "X-Force", che attiva tutti i prodotti Autodesk 2011. a3e0dd23eb